### sddec22-21: Internal Infrastructure Web Application

Week 8 Report March 28 - April 3

#### **Team Members**

Colton Hazlett — Project Manager, Security & Frontend

Dustin Hiems — Security & Frontend

Anthony Nuss — Frontend

Kevin Nguyen — Frontend

Ty Wallis — Backend

Chris Tan — Backend

## **Summary of Progress this Report**

- Imported existing inventory data into the database
- Added a working search bar to the shipments page that allows users to search for specific shipments by any attribute.

### **Pending Issues**

#### **Inventory Functionality**

- Backend:
  - Function to add/sub quantity
  - Function to create and edit inventory items
  - Function to delete inventory items
  - Function to return all inventory items
- Frontend:
  - Integrating backend with frontend UI

#### **Shipment Functionality**

- Frontend:
  - Lock all closed shipments from being tampered
  - Admin can edit old shipments
  - Create search bar and filter tabs
- Backend:
  - Function to receive all closed or open shipment orders
  - Function to return all shipments by label
  - Function to return all shipment attributes
  - Function to edit, create, delete shipments
  - Auto update inventory quantity on confirmation

# **Plans for Upcoming Reporting Period**

Complete inventory and shipment page functionality

# **Individual Contributions**

| Team Member    | Contribution                                                                                                    | Weekly Hours | Total Hours |
|----------------|----------------------------------------------------------------------------------------------------|--------------|-------------|
| Colton Hazlett | Got current .csv file from Sponsor<br>Company to add to database. Managed<br>construction of the shipment page.                                                                                                    | 6            | 93          |
| Dustin Hiems   | Worked on trying to set up the button to add stuff on inventory page.                                                                                                    | 2            | 59          |
| Anthony Nuss   | Worked on cleaning up the inventory page I created last week while creating a similar structure to the shipment page.  Started working on updating the inventory with actual values from our database                                                                     | 6            | 68          |
| Kevin Nguyen   | Implemented dropdown functionality, worked on homepage widget and cleaned up code around the home page. I also added a basic template functionality to the home page. I need to next work on adding values directly from our AWS database that chris has been working on. | 8            | 68          |
| Ty Wallis      | Imported csv of sponsor company's inventory into our database. Added Inventory table info to schema.js file so that I can make methods to mutate/create inventory items.                                                                                                  | 4            | 50          |
| Chris Tan      | Worked with Colton with setting up the frontend stuff on my local machine and using/testing functions to work it.                                                                                                    | 4            | 58          |

# **Gitlab Activity Summary**

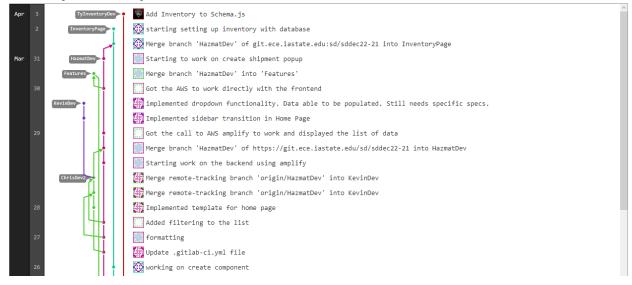